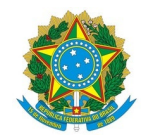

## Ministério da Educação Instituto Federal de Educação, Ciência e Tecnologia do Rio Grande do Norte CAMPUS NATAL - ZONA NORTE

Rua Brusque, Conjunto Santa Catarina, 2926, Potengi, NATAL / RN, CEP 59112-490

Fone: (84) 4006-9505

EDITAL Nº 98/2023 - DG/ZN/RE/IFRN 11 de dezembro de 2023

### **RESULTADO PRELIMINAR**

#### VAGAS RELATIVAS AO EDITAL Nº. 95/2023-DG/ZN - REINGRESSO

– 1º SEMESTRE DE 2024 –

O Diretor-Geral do *Campus* Natal - Zona Norte do Instituto Federal de Educação, Ciência e Tecnologia do Rio Grande do Norte – IFRN, usando das atribuições que lhe confere a Portaria nº 1630/2023-RE/IFRN, de 27/9/2023, publicada no Diário Oficial da União (DOU) nº 187, de 29/9/2023, seção 1, página 94, torna público o resultado preliminar do Processo Seletivo para Reingresso, com ingresso no primeiro semestre letivo de 2024, no âmbito deste *Campus*, conforme quadro a seguir:

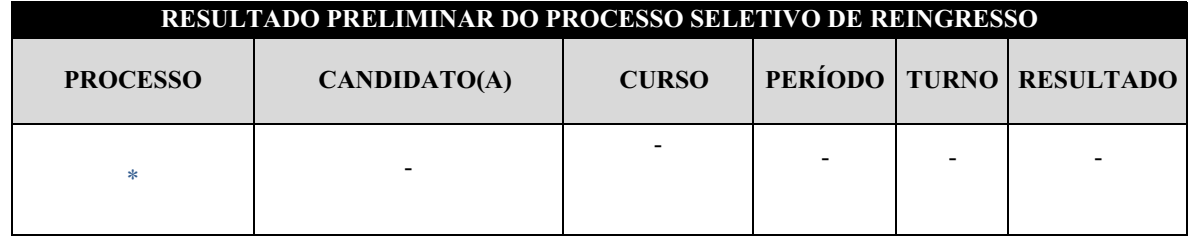

\*Não houve inscritos para reingresso

#### **DOS RECURSOS**

Caberá recurso contra o resultado do processo seletivo unicamente no dia 12 de dezembro de 2023, até às 23h59, através de requerimento (em anexo) à Diretora Acadêmica ao qual o curso pretendido está vinculado, por meio da Secretaria Acadêmica, por e-mail, através do endereço eletrônico [seac.zn@ifrn.edu.br.](mailto:seac.zn@ifrn.edu.br.) O resultado dos recursos e o Resultado Final serão divulgados até o dia 18 de dezembro de 2023.

(Assinado eletronicamente por)

**Edmilson Barbalho Campos Neto** Diretor-Geral do *Campus* Natal - Zona Norte/IFRN Portaria nº 1.782-RE/IFRN, de 21/12/2020

## **REQUERIMENTO**

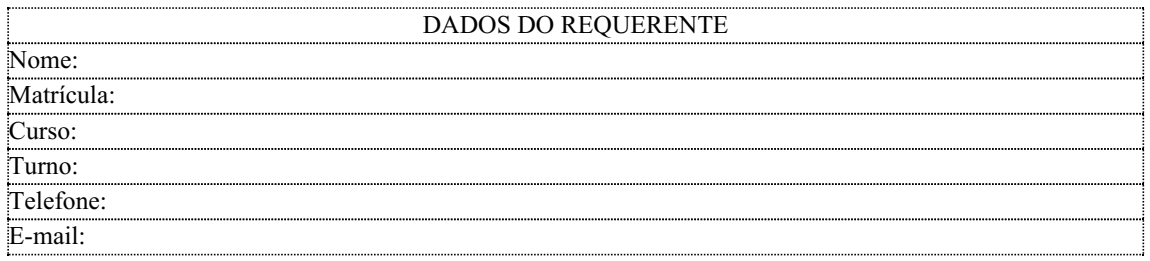

Sr(a). Diretor(a) Acadêmico(a), venho requerer:

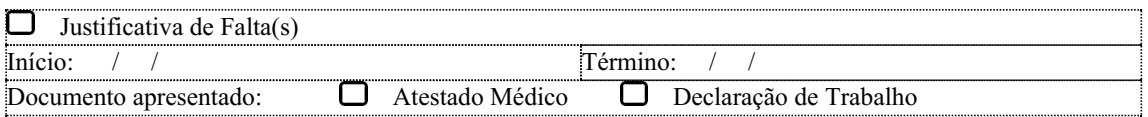

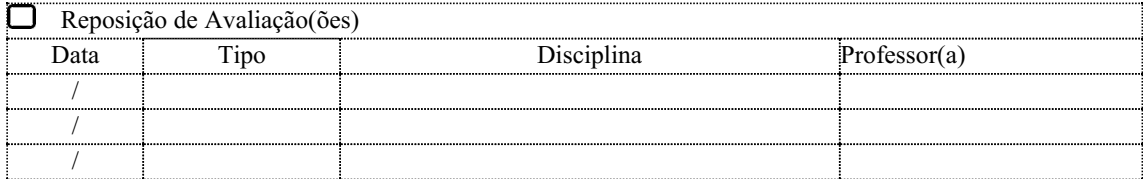

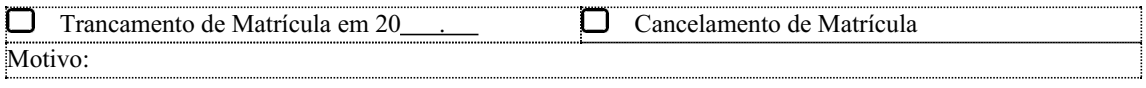

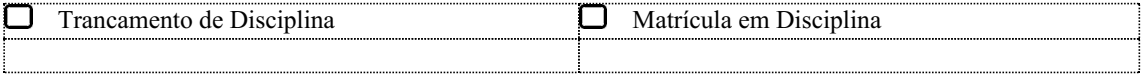

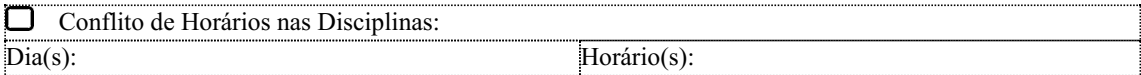

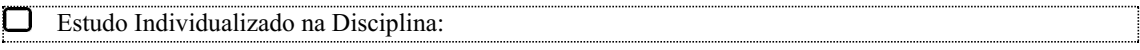

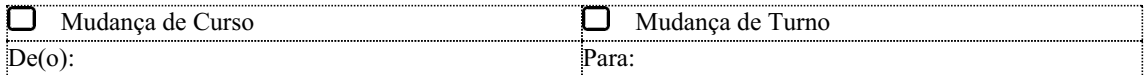

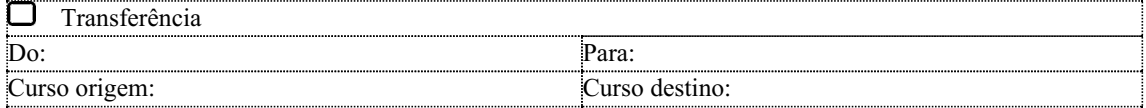

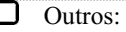

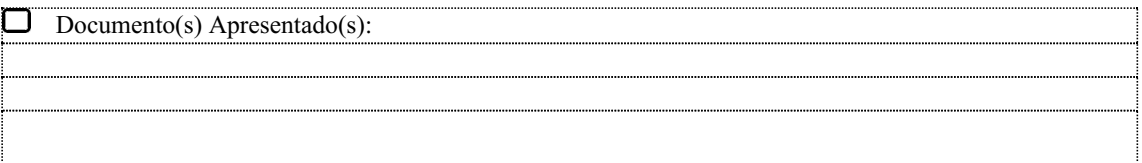

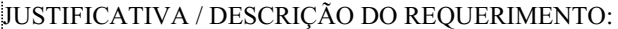

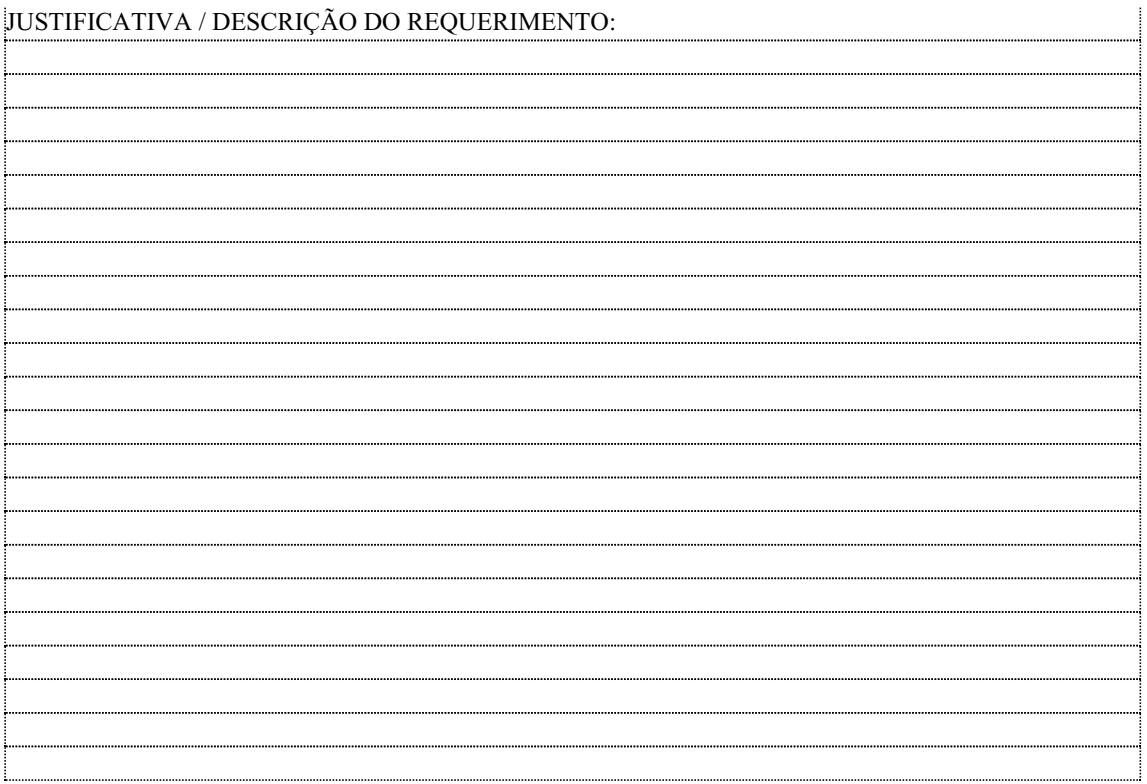

# DECLARAÇÃO DE NADA CONSTA

Declaramos para os devidos fins que o(a) requerente está livre de qualquer pendência nos setores abaixo:

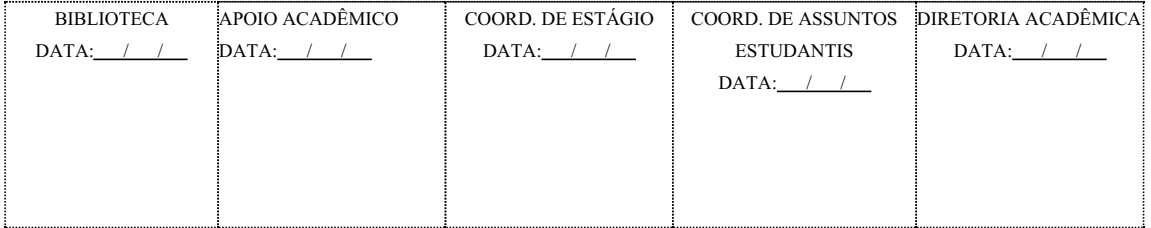

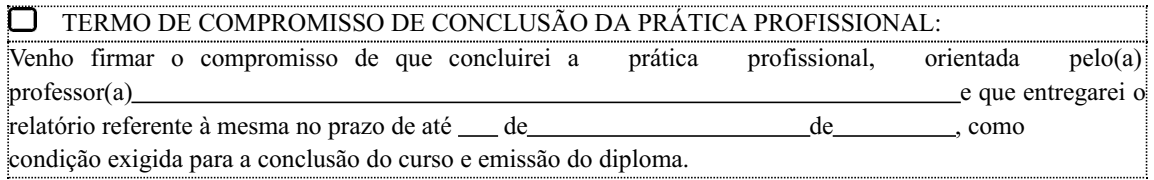

Natal, \_\_\_\_\_ de \_\_\_\_\_ de 2023.

\_\_\_\_\_\_\_\_\_\_\_\_\_\_\_\_\_\_\_\_\_\_\_\_\_\_\_\_\_\_\_\_\_\_\_\_\_\_\_\_\_\_ Assinatura do aluno ou responsável

Documento assinado eletronicamente por:

Edmilson Barbalho Campos Neto, DIRETOR(A) GERAL - CD0002 - DG/ZN, em 11/12/2023 13:56:44.

Este documento foi emitido pelo SUAP em 11/12/2023. Para comprovar sua autenticidade, faça a leitura do QRCode ao lado ou acesse https://suap.ifrn.edu.br/autenticar-documento/ e forneça os dados abaixo:

Código Verificador: Código de Autenticação: 651134 4f12b96fcc

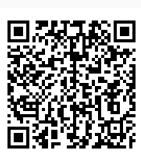